## **УТВЕРЖДАЮ**

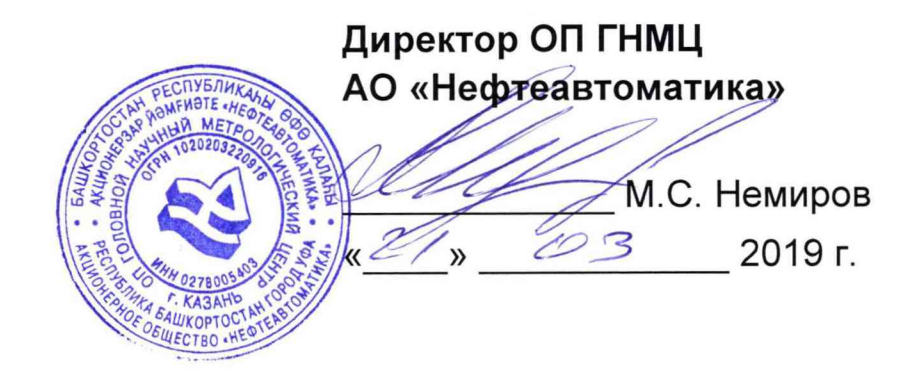

# **ИНСТРУКЦИЯ**

### Государственная система обеспечения единства измерений

# **Система измерений количества и показателей качества нефти по резервной системе учета на ПСП «Шешма-Калейкино»**

**Методика поверки НА.ГНМЦ.0336-19 МП**

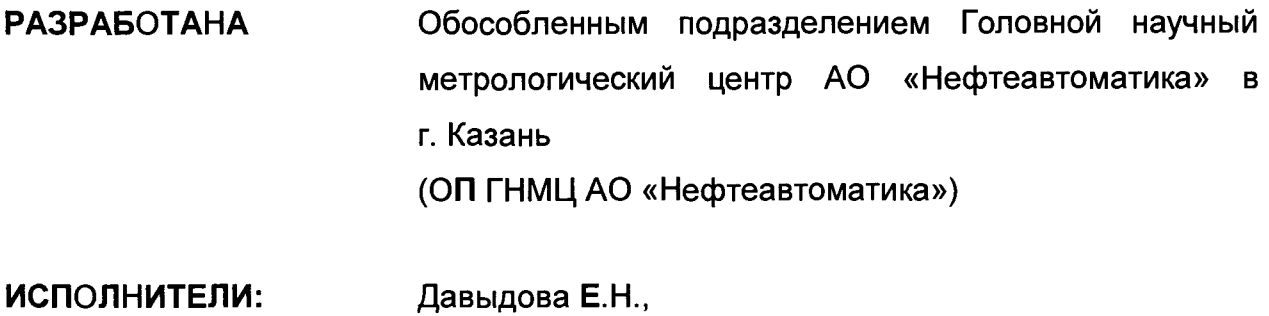

Стеряков О.В.

**Настоящая инструкция распространяется на систему измерений количества и показателей качества нефти по резервной системе учета на ПСП «Шешма-Калейкино» (далее по тексту - СИКН) и устанавливает методику ее первичной и периодической поверки.**

**Интервал между поверками СИКН: один год.**

#### **1 Операции поверки**

**При проведении поверки выполняют следующие операции:**

**1.1 Внешний осмотр (п. 6.1);**

**1.2 Подтверждение соответствия программного обеспечения (ПО) СИКН (п. 6.2);**

**1.3 Опробование (п. 6.3);**

**1.4 Проверка результатов поверки средств измерений (СИ), входящих в состав СИКН (п. 6.4);**

**1.5 Определение метрологических характеристик (MX):**

**1.5.1 Определение пределов допускаемой относительной погрешности измерений массы брутто нефти (п. 6.5.1),**

**1.5.1 Определение пределов допускаемой относительной погрешности измерений массы нетто нефти (п. 6.5.2).**

#### **2 Средства поверки**

**2.1 Рабочий эталон 2-го разряда (установка трубопоршневая) в соответствии с ГПС (часть 2), утвержденной приказом Росстандарта от 07.02.2018 г. № 256, с пределами допускаемой относительной погрешности не более ± 0,1%.**

**2.2 Средства поверки в соответствии с документами на поверку СИ, входящих в состав СИКН.**

**2.3 Допускается применение аналогичных средств поверки, обеспечивающих определение MX поверяемых СИ с требуемой точностью.**

#### **3 Требования безопасности**

**При проведении поверки соблюдают требования, определяемые:**

**в области охраны труда и промышленной безопасности:**

**- «Правила безопасности в нефтяной и газовой промышленности», утверждены приказом Ростехнадзора от 12.03.2013 № 101;**

**- Трудовой кодекс Российской Федерации;**

**в области пожарной безопасности:**

**- СНиП 21-01-97 «Пожарная безопасность зданий и сооружений»;**

**- «Правила противопожарного режима в Российской Федерации», утверждены постановлением Правительства РФ №390 от 25.04.2012;**

**в области соблюдения правильной и безопасной эксплуатации электроустановок:**

**- ПУЭ «Правила устройства электроустановок»;**

**в области охраны окружающей среды:**

**-Федерального закона от 10.01.2002 г. № 7-ФЗ «Об охране окружающей среды» и других законодательных актов по охране окружающей среды, действующих на территории РФ.**

#### **4 Условия поверки**

**При проведении поверки соблюдают условия в соответствии с требованиями нормативных документов (НД) на поверку СИ, входящих в состав СИКН.**

| Наименование характеристики      | Значение                   |
|----------------------------------|----------------------------|
| . Измеряемая среда               | нефть по ГОСТ Р 51858-2002 |
| Температура измеряемой среды, °С | от +20 до +40              |
| Давление измеряемой среды, МПа   | от 0,4 до 1,2              |

**Таблица1- Характеристики измеряемой среды**

#### **5 Подготовка к поверке**

**Подготовку к поверке проводят в соответствии с инструкцией по эксплуатации СИКН и НД на поверку СИ, входящих в состав СИКН.**

#### **6 Проведение поверки**

**6.1 Внешний осмотр**

**При внешнем осмотре должно быть установлено соответствие СИКН следующим требованиям:**

**- комплектность СИКН должна соответствовать технической документации;**

**- на компонентах СИКН не должно быть механических повреждений и дефектов покрытия, ухудшающих внешний вид и препятствующих применению;**

**- надписи и обозначения на компонентах СИКН должны быть четкими и соответствующими технической документации.**

**6.2 Подтверждение соответствия ПО СИКН.**

**6.2.1 Проверка идентификационных данных ПО автоматизированного рабочего места оператора на базе программного комплекса «CROPOS» (далее по тексту - АРМ оператора).**

**Чтобы определить идентификационные данные необходимо выполнить нижеперечисленные процедуры для рабочего и резервного АРМ оператора.**

**На главной странице мнемосхемы технологических процессов СИКН АРМ оператора нажимаем кнопку «Настройка», далее в появившемся окне нажимаем кнопку «Настройка системы». На открывшейся странице в правой нижней части экрана расположена кнопка «Проверить CRC32» и отображены идентификационные данные ПО ПК «CROPOS»:**

**- идентификационное наименование ПО;**

**- номер версии ПО;**

**- цифровой идентификатор ПО.**

**Для определения цифрового идентификатора ПО нажимают кнопку «Проверить CRC32».**

**Отображенные идентификационные данные ПО АРМ оператора заносят в таблицу А. 1 протокола поверки (Приложение А).**

**6.2.2 Проверка идентификационных данных ПО контроллера** измерительного FloBoss S600+ (далее по тексту – ИВК).

**Проверка идентификационных данных ПО ИВК проводится по номеру версии ПО и цифровому идентификатору ПО.**

**Чтобы определить идентификационные данные необходимо выполнить нижеперечисленные процедуры.**

**С помощью кнопок на передней панели ИВК выбирают на дисплее пункт меню №5 «SYSTEM SETTINGS», далее №7 - «SOFTWARE VERSION». В** **открывшемся меню «VERSION CONTROL» необходимо найти страницы со следующими заголовками:**

**- APPLICATION SW (Номер версии (идентификационный номер) ПО);**

**- FILE CSUM (Цифровой идентификатор ПО (контрольная сумма исполняемого кода)).**

**Отображенные идентификационные данные ПО ИВК заносят в таблицу А.2 протокола поверки (Приложение А).**

**6.2.3 Если идентификационные данные, указанные в описании типа СИКН и полученные в ходе выполнения п.п. 6.2.1.1 и 6.2.2.1 идентичны, то делают вывод о подтверждении соответствия ПО СИКН ПО, зафиксированному во время проведения испытаний в целях утверждения типа, в противном случае результаты поверки признают отрицательными.**

**6.3 Опробование.**

**При опробовании проверяют работоспособность СИКН в соответствии с инструкцией по эксплуатации путем просмотра отображения измеренных СИ значений на экране АРМ оператора и формирования отчета СИКН (двухчасового или сменного).**

**6.4 Проверка результатов поверки СИ, входящих в состав СИКН.**

**Проверяют соответствие фактически установленных СИ, СИ указанным в описании типа СИКН, наличие у проверяемых СИ действующего знака поверки и (или) свидетельства о поверке, и (или) записи в паспорте (формуляре) заверенной подписью поверителя и знаком поверки.**

**Сведения результатов проверки указанных СИ заносят в таблицу А.З Приложения А методики поверки СИКН.**

**Поверка СИ, входящих в состав СИКН, проводится в соответствии с документом, указанном в разделе «Поверка» описания типа СИ.**

**Если очередной срок поверки СИ из состава СИКН наступает до очередного срока поверки СИКН, поверяется только эти СИ, при этом поверку СИКН не проводят.**

**6.5 Определение MX.**

**6.5.1 Определение относительной погрешности измерений массы брутто нефти.**

**Относительную погрешность измерений массы брутто нефти СИКН 6М, %, вычисляют по формуле**

$$
\delta M = \pm 1,1 \cdot \sqrt{\delta V^2 + G^2 \cdot (\delta \rho^2 + \beta^2 \cdot 10^4 \cdot \Delta T_o^2) + \beta^2 \cdot 10^4 \cdot \Delta T_v^2 + \delta N^2},
$$
\n(1)

**где 5V - относительная погрешность измерений объема нефти, %, принимают равной максимальному из значений относительной погрешности измерений объема преобразователями расхода (ПР) всех измерительных линий (по свидетельствам о поверке ПР);**

**8р - относительная погрешность измерений плотности нефти, %;**

- $\Delta T_{\rho}$ ,  $\Delta T_{\nu}$  пределы допускаемых абсолютных погрешностей измерений **температуры нефти при измерениях ее плотности и объема соответственно, °С;**
	- **Р коэффициент объемного расширения нефти, 1/°С, значения которого приведены в таблице 2 настоящей методике поверки;**
	- **5N предел допускаемой относительной погрешности вычислителя расхода, %;**
	- **G коэффициент, вычисляемый по формуле**

$$
G = \frac{1 + 2 \cdot \beta \cdot T_v}{1 + 2 \cdot \beta \cdot T_o},
$$
 (2)

где T<sub>v</sub>, T<sub>p</sub> - температуры нефти при измерениях ее объема и плотности **етственно, °С.**

Величину бр. %, вычисляют по формуле

$$
\delta \rho = \frac{\Delta \rho \cdot 100}{\rho_{\min}}\tag{3}
$$

- предел основной допускаемой погрешности измерений плотности где  $\Delta \rho$ нефти, кг/м<sup>3</sup>;

- плотность нефти,  $\kappa r/m^3$ . Pmin

Таблица2 - Коэффициенты объемного расширения нефти B зависимости от её плотности

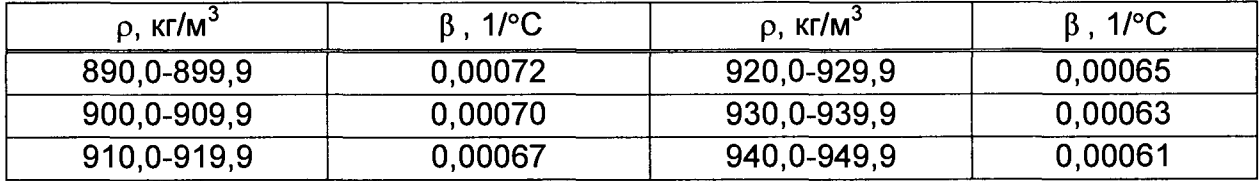

Значения относительной погрешности измерений массы брутто нефти не должны превышать ±0,25%.

6.5.2 Определение относительной погрешности измерений массы нетто нефти.

Относительную погрешность измерений массы нетто нефти  $\delta M_{\mu}$ , %, вычисляют по формуле

$$
\delta M_{\mu} = \pm 1.1 \cdot \sqrt{\left(\frac{\delta M}{1.1}\right)^2 + \frac{(\Delta W_{\mu})^2 + (\Delta W_{\mu n})^2 + (\Delta W_{\chi c})^2}{\left(1 - \frac{W_{\mu} + W_{\mu n} + W_{\chi c}}{100}\right)^2} \,,
$$
 (4)

где  $\delta M_{\mu}$  - пределы относительной погрешности измерений массы нетто нефти,  $\%$ ;

- ∆W<sub>в</sub> абсолютная погрешность измерений массовой доли воды в нефти, %;
- **ДW<sub>MC</sub>** абсолютная погрешность измерений массовой доли механических примесей в нефти, %;
- AW<sub>xc</sub>- абсолютная погрешность измерений массовой доли хлористых солей в нефти, %;
- W<sub>B</sub> массовая доля воды в нефти, %;
- W<sub>Mn</sub> массовая доля механических примесей в нефти, %;
- $W_{xc}$  массовая доля хлористых солей в нефти, %, вычисляемая по формуле

$$
W_{\rm xc}=0.1\cdot\frac{\varphi_{\rm xc}}{\rho},\qquad \qquad (5)
$$

- массовая концентрация хлористых солей в нефти определенная в где  $\varphi_{\text{xc}}$ лаборатории по ГОСТ 21534-76, мг/дм<sup>3</sup>;
	- плотность нефти, приведенная к условиям измерений массовой  $\rho$ концентрации хлористых солей, кг/м<sup>3</sup>.

Для доверительной вероятности Р = 0,95 и при двух измерениях соответствующего показателя качества нефти абсолютную погрешность измерений массовых долей воды, механических примесей и хлористых солей в нефти в лаборатории  $\Delta$ , %, вычисляют по формуле

$$
\Delta = \pm \frac{\sqrt{R^2 - \frac{r^2}{2}}}{\sqrt{2}},
$$
\n(6)

**где R и г - воспроизводимость и сходимость (повторяемость) метода** определения соответствующего показателя качества **значения которых приведены в ГОСТ 2477-2014, ГОСТ 6370-83, ГОСТ 21534-76.**

**Воспроизводимость метода определения концентрации хлористых солей по ГОСТ 21534-76 принимают равной удвоенному значению сходимости (повторяемости) г, %. Значение сходимости (повторяемости) гхс, выраженное по ГОСТ 21534-76 в мг/дм3, переводят в % по формуле**

$$
\Gamma = 0,1 \cdot \frac{\Gamma_{\text{xc}}}{\rho},\tag{7}
$$

где г<sub>хс</sub> - сходимость (повторяемость) метода по ГОСТ 21534-76, мг/дм<sup>о</sup>.

**Значения относительной погрешности измерений массы нетто нефти не должны превышать ±0,35%.**

#### **7 Оформление результатов поверки**

**7.1 При положительных результатах поверки оформляют свидетельство о поверке СИКН в соответствии с требованиями документа «Порядок проведения поверки средств измерений, требования к знаку поверки и содержанию свидетельства о поверке», утвержденного Приказом Минпромторга России от 02.07.2015 г. № 1815.**

**Результаты поверки оформляют протоколом по форме, приведенной в приложении А.**

**Знак поверки наносится на свидетельство о поверке СИКН.**

**7.2 При отрицательных результатах поверки СИКН к эксплуатации не допускают, свидетельство о поверке аннулируют и выдают извещение о непригодности к применению в соответствии с документом «Порядок проведения поверки средств измерений, требования к знаку поверки и содержанию свидетельства о поверке», утвержденным Приказом Минпромторга России от 02.07.2015 г. № 1815.**

#### Приложение А

#### (рекомендуемое)

#### ПРОТОКОЛ №

поверки системы измерений количества и показателей качества нефти по резервной системе учета на ПСП «Шешма-Калейкино» номер в Федеральном информационном фонде по обеспечению единства измерений

Диапазон измерений:

Пределы допускаемой относительной погрешности измерений:

Заводской номер: инстандирование и полнение и полне

Принадлежит:

Место проведения поверки:

Поверка выполнена с применением эталонов:

\_\_\_\_\_\_\_\_\_\_\_\_\_\_\_\_\_\_\_\_\_\_\_\_ регистрационный №\_\_\_\_\_

Методика поверки: последните подразни податки и последника поверки:

Условия проведения поверки: последните последните содерживания и содерживания и содерживания и содерживания и

#### Результаты поверки:

2. Подтверждение соответствия ПО (п. 6.2 МП)

#### Таблица А.1 - Идентификационные данные ПО АРМ оператора

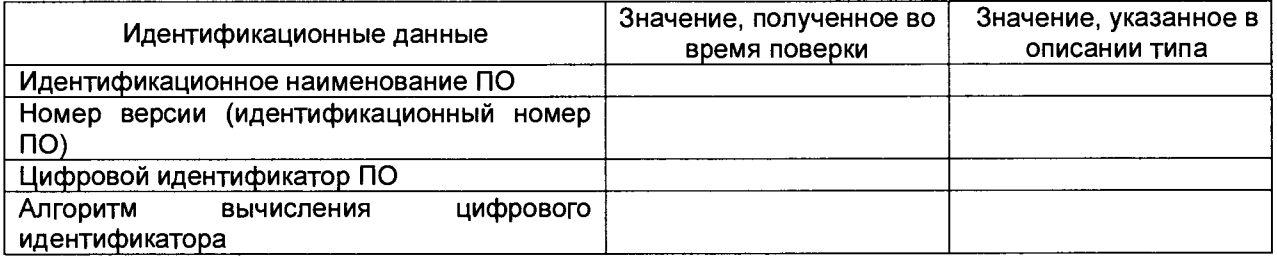

#### Таблица А.2 - Идентификационные данные ПО ИВК

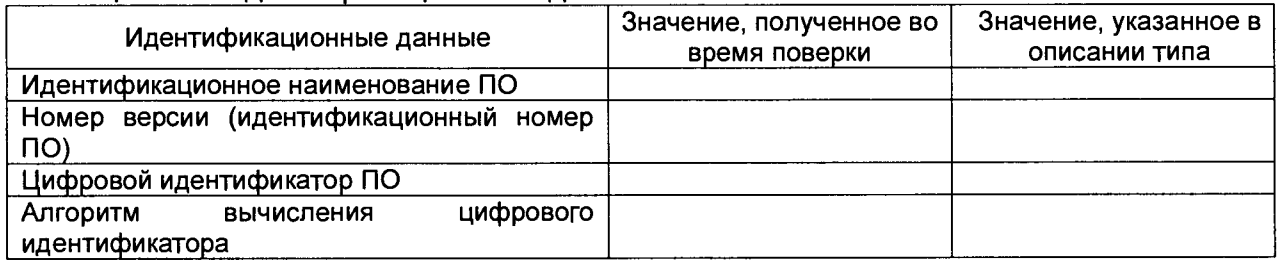

3. Опробование (п. 6.3 МП)  $\frac{1}{(1.5 \text{ K}) \cdot 10^{-10}}$  (соответствует/не соответствует)

4. Проверка результатов поверки СИ, входящих в состав СИКН (п. 6.4.1 МП)

Таблица А.3 - Сведения о поверке СИ, входящих в состав СИКН

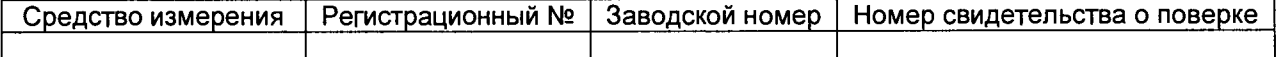

5. Определение относительной погрешности измерений массы брутто нефти СИКН (п. 6.4.2 МП)

6. Определение относительной погрешности измерений массы нетто нефти  $(n. 6.4.3 M\Pi)$ 

Заключение: система измерений количества и показателей качества нефти по резервной системе учета на ПСП «Шешма-Калейкино» признана поигодной/не пригодной дальнейшей эксплуатации

Должность лица проводившего поверку:

(инициалы, фамилия) (подпись)

 $20$   $\overline{\phantom{0}}$  r. Дата поверки:  $\begin{array}{ccc} \langle & \rangle & \end{array}$